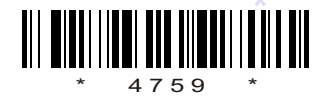

## C14–M–603

## 4759

## BOARD DIPLOMA EXAMINATION, (C–14) OCT/NOV—2017 DME—SIXTH SEMESTER EXAMINATION

ENERGY SOURCES AND POWER PLANT ENGINEERING

*Time* : 3 hours ] [ *Total Marks* : 80

## **PART—A**  $3 \times 10 = 30$

**Instructions** : (1) Answer all questions.

\*

- (2) Each question carries **three** marks.
- (3) Answers should be brief and straight to the point and shall not exceed *five* simple sentences.
- 1. Write down the different types of non-conventional energies.
- **2.** State the advantages and limitations of wind energy.  $1\frac{1}{2}+1\frac{1}{2}=3$
- 3. Define solar energy and write any two applications of solar energy.  $1+2=3$
- 4. What are the advantages of MHD generators?
- 5. List out the different types of bio gas plants.
- **6.** What is a tide and how they are formed?  $1+2=3$
- 7. State any three desired properties of coolants used in nuclear reactor.

/4759 /4759 1 [ *Contd...* www.ManaResults.co.in

- \* 8. Explain nuclear fission reaction.
- 9. Define vacuum efficiency and condenser efficiency.
- 10. Write down the effects of thermal pollution on environment.

$$
PART-B \t\t 10 \times 5=50
$$

**Instructions** : (1) Answer *any* five questions.

- (2) Each question carries **ten** marks.
- (3) Answers should be comprehensive and the criterion for valuation is the content but not the length of the answer.
- **11.** Explain the following with neat sketches :  $5+5=10$ 
	- *(a)* Electrical power generation using wind mill
	- *(b)* Basic components of wind mill
- 12. Explain the solar water pumping system with a neat sketch.  $5+5=10$
- 13. *(a)* Explain the working principle of aluminium-air fuel cell. 6 *(b)* State the applications of fuel cell. 4
- 14. Explain the construction and working principle of fixed dome biogas digester with a neat sketch.
- 15. State different operation methods of utilization of tidal energy and explain them.
- 16. Draw a layout of thermal power plant and explain the functions of major components.
- 17. Draw a neat sketch of PWR power plant and describe its operation.
- 18. Explain various methods of nuclear waste disposal.

 $\star \star \star$ 

/4759

\*

 $\overline{A}$  /4759  $\overline{A}$  2  $\overline{A}$   $\overline{A}$   $\overline{A$ www.ManaResults.co.in